#### 2018.04

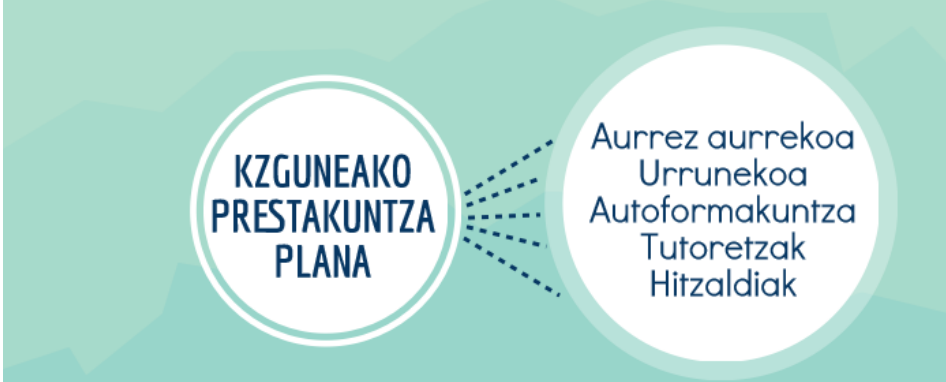

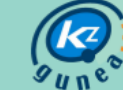

### **Autoformakuntza. Zure erritmora inolako loturarik gabe**

- Adobe Acrobat Reader: PDF-en erabilera.
- Marraztu, sortu eta diseinatu erreztasunez Draw aplikazioarekin.
- Metaposta: Postontzia eta gordailu elektronikoa interneten.
- e-Administrazioa: Aldundiak eta Udalak.
- e-Administrazioa: Eusko Jaurlaritza.
- eLiburutegia. Liburu digitalen mailegua.
- Eustat. Estatistikak eskura.
- Sinadura Elektronikoa. Ezagutu bere onurak.

## **Tutoretzak**

Erabiltzaileak eskatutako prestakuntza. Zerrenda honetako ikastaroekin edo IKT-ekin erlazioa duten gaien inguruko tutoretzak.

Tutoretza hitzordua eskatu dezakezu zure zentroko hezitzailearekin dauzkazun zalantzak argitzeko.

# KZGUNEA FORMAKUNTZA ESKAINTZA EZAGUTU

#### **Zure KZgunean aurrez aurreko formakuntza**

#### **Formakuntza Ibilbideak**

#### 0. Maila

- Oinarrizko Interneta. Nabigatzen eta posta elektronikoak bidaltzen ikasi (20ordu).

### 1. Maila

- Ofimatika tresnak LibreOffice (20ordu).
- Sare Sozialen bitartez komunikatu zaitez (16ordu).
- 2. Maila
- Argazki ukitua GIMP erabiliz (16ordu).

### 3. Maila

- Google Aplikazioak zure kudeaketa pertsonalerako (16ordu).
- 4. Maila
- Smartphoneak eta tabletak. Zure Android gailua erabiltzen ikasi (14ordu).

### **Formakuntza pilulak**

#### **Ofimatika tresnak**

- LibreOffice Writer: zure testu dokumentuak sortu (8ordu).
- LibreOffice Calc: Zure kalkulu orriak sortu (6ordu).
- LibreOffice Impress: Aurkezpenak sortu eta zure ingurukoak harrituta utzi (4ordu).

### **Sare Sozialak**

- Facebook. Erabiltzaile gehien dituen sare soziala (8ordu).
- Twitter. Momentuan momentuko informazioa (4ordu).
- Instagram (4ordu).

### **Eguneroko Tresnak**

- Ordainketak interneten segurtasunez (2ordu).
- Erosketa seguruak interneten (4ordu).
- Sasoi ona lortu azken kirol aplikazioekin (2ordu).
- Google Aplikazioak zure gailuetarako (10ordu).
- Musika Aplikazioak zure gailuetarako (2ordu).
- Pocket.Internetetik interesatzen zaizun guztia gorde eta beranduago irakurri(2ordu).

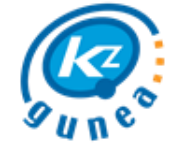

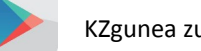

### **Google Aplikazioak**

- Gmail. Posta-elektronikoa baino gehiago (4ordu).
- Google Maps. Ibilbiderik onena arakatu eta aukeratu (2ordu).
- Google Drive. Dokumentuak bildu eta partekatu (4ordu).
- Google Calendar. Zure denboraren kudeaketa hobetu (2ordu).
- Google Traductor. Testuak eta web orriak itzuli (2ordu).
- Youtube. Bideoak ikustea baino gehiago (4ordu).
- Argazkiak. Zure argazki guztiak antolatu edozein gailutik (4ordu).

## **Produktibitatea**

- Programa informatiko onenak jaitsi (4ordu).
- Informatika lainoan. Bildu eta partekatu zure informazioa (4ordu).
- PC-a, teklatua eta sagua hasieratik nola erabili ikas ezazu (6ordu).
- Enplegu bat lortu (4ordu).
- Irun Txartela (2ordu).
- Eusko Jaurlaritza zure mugikorrean (4ordu).
- Bizitza hobetzeko IKT-ak (2ordu).
- Bapateko mezularitza zure Smartphonearen bitartez (4ordu).
- Online izapideak Osakidetzarekin (4ordu).
- Zure bidaia planifikatu (6ordu).

## **Hitzaldiak**

- Android sekreturik gabe (2ordu).
- Erosketak egin etxetik irten gabe (2ordu).
- Hobe aurre hartzea sendatzea baino. Nerabeak eta Smartphoneak (2ordu).
- Azken gailu teknologikoak ezagutu (2ordu).
- Zure diru-zorroa Smartphonean (2ordu).
- Zure Smartphone-a prest izan (2ordu).
- Zure ordenagailua birus eta bestelako malwareetatik babestu (2ordu).

## **Ikastaroetarako inskripzio eskaera (web orrialdean)**

## www.kzgunea.eus/area-personal

## **Ikastaroetarako inskripzio eskaera (Zure KZgunean uzteko)** Izena  $\qquad \qquad \qquad \qquad \text{Abizenak} \qquad \qquad \text{Lap} \qquad \qquad \text{Abizenak} \qquad \qquad \text{Lap} \qquad \qquad \text{Lap} \qquad \qquad \text{Lap} \qquad \qquad \text{Lap} \qquad \qquad \text{Lap} \qquad \qquad \text{Lap} \qquad \qquad \text{Lap} \qquad \qquad \text{Lap} \qquad \qquad \text{Lap} \qquad \qquad \text{Lap} \qquad \qquad \text{Lap} \qquad \qquad \text{Lap} \qquad \qquad \text{Lap} \qquad \text{Lap} \qquad \text$  $\text{Telefonoa} \textcolor{red}{\overline{\text{I}}} \textcolor{red}{\overline{\text{I}}} \textcolor$ Hizkuntza Gaztelania Euskara Berdin zait Ordutegia 09:00-11:00 11:00-13:00 16:00-18:00 18:00-20:00 Egin nahi dituzun aurrez aurreko ikastaroak eta hitzaldiak idatzi: 1. \_ \_ \_ \_ \_ \_ \_ \_ \_ \_ \_ \_ \_ \_ \_ \_ \_ \_ \_ \_ \_ \_ \_ \_ \_ \_ \_ \_ \_ \_ \_ \_ \_ \_ \_ \_ \_ \_ \_ \_ \_ 2. \_ \_ \_ \_ \_ \_ \_ \_ \_ \_ \_ \_ \_ \_ \_ \_ \_ \_ \_ \_ \_ \_ \_ \_ \_ \_ \_ \_ \_ \_ \_ \_ \_ \_ \_ \_ \_ \_ \_ \_ \_ 3. \_ \_ \_ \_ \_ \_ \_ \_ \_ \_ \_ \_ \_ \_ \_ \_ \_ \_ \_ \_ \_ \_ \_ \_ \_ \_ \_ \_ \_ \_ \_ \_ \_ \_ \_ \_ \_ \_ \_ \_ \_ 4. \_ \_ \_ \_ \_ \_ \_ \_ \_ \_ \_ \_ \_ \_ \_ \_ \_ \_ \_ \_ \_ \_ \_ \_ \_ \_ \_ \_ \_ \_ \_ \_ \_ \_ \_ \_ \_ \_ \_ \_ \_ ൷ 5. \_ \_ \_ \_ \_ \_ \_ \_ \_ \_ \_ \_ \_ \_ \_ \_ \_ \_ \_ \_ \_ \_ \_ \_ \_ \_ \_ \_ \_ \_ \_ \_ \_ \_ \_ \_ \_ \_ \_ \_ \_

## **Urruneko Formakuntza. Zure etxetik hezitzaile baten laguntzarekin.**

- Norbere erabilerarako Google Aplikazioak (4aste).
- Android Sistema Eragilea (4aste).
- Sare Sozialak (4aste).
- Ofimatika orokorra (4aste).
- Lan-Bilaketa interneten (4aste).
- Argazki ukitua GIMP erabiliz (4aste).
- Marka pertsonala eta Linkedin (2aste).
- Wordpress: Zure webgunea sortu (2aste).
- Erosketa eta salmenta seguruak internet bidez (2aste).
- Skype eta Hangout bitartez bideokonferentziak egin (2aste).
- Ofimatika aurreratua (4aste).
- Pinterest (aste 1).
- Dropbox (aste 1).
- Facebook (aste 1).
- Twitter (aste 1).
- Instagram, argazkiak atera eta partekatu zure unerik onenak (aste 1).
- APP Inventor: Sortu zure APPak (4aste).
- Wikiloc: Sortu eta partekatu zure kanpoko ekintzen ibilbideak (2aste).
- Lehenengo pausoak Marketing digitalean (2aste).
- Google Data Studio. Zure datuak aztertu (2aste).

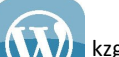

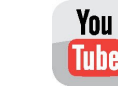

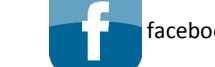